# **Компьюте рная графика. Векторная и растровая графика**

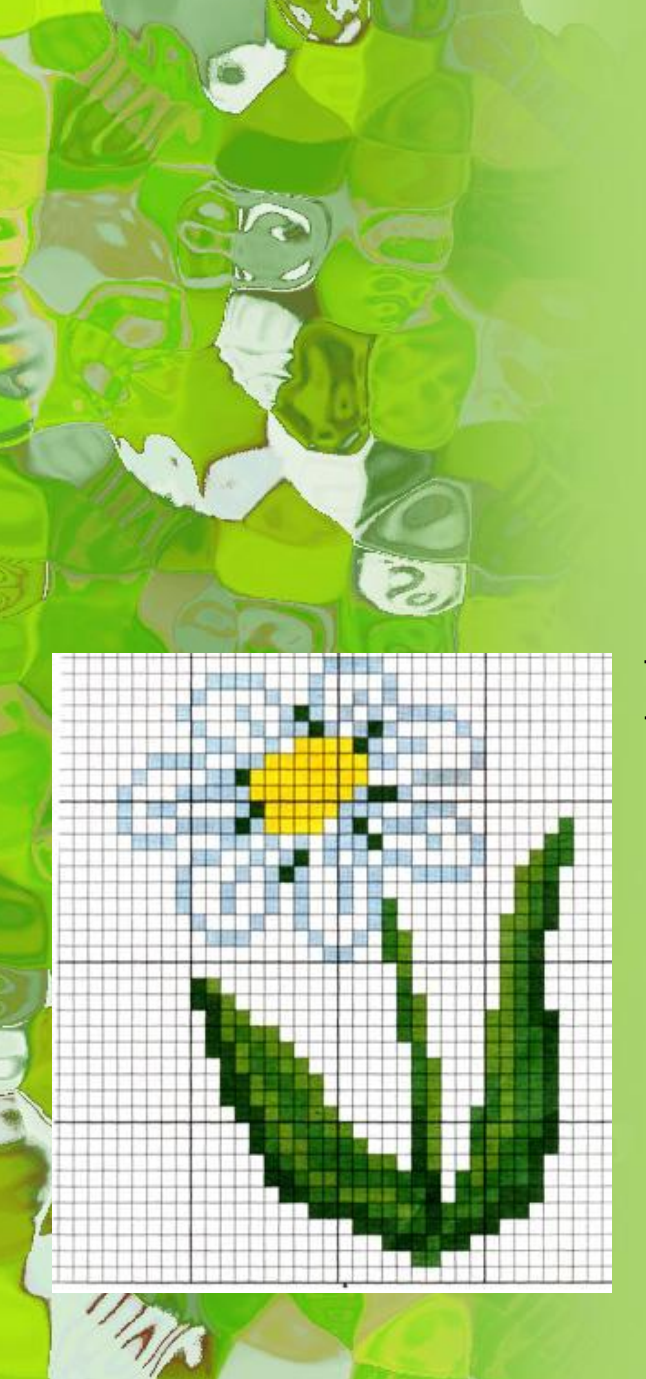

**Растровая графика** • Растровое изображение представляет из себя мозаику из очень мелких элементов — пикселей. Растровый рисунок похож на лист клетчатой бумаги, на котором каждая клеточка закрашена определённым цветом, и в результате такой раскраски формируется изображение.

• Принцип растровой графики чрезвычайно прост. • Он был изобретен и использовался людьми за много веков до появления компьютеров.

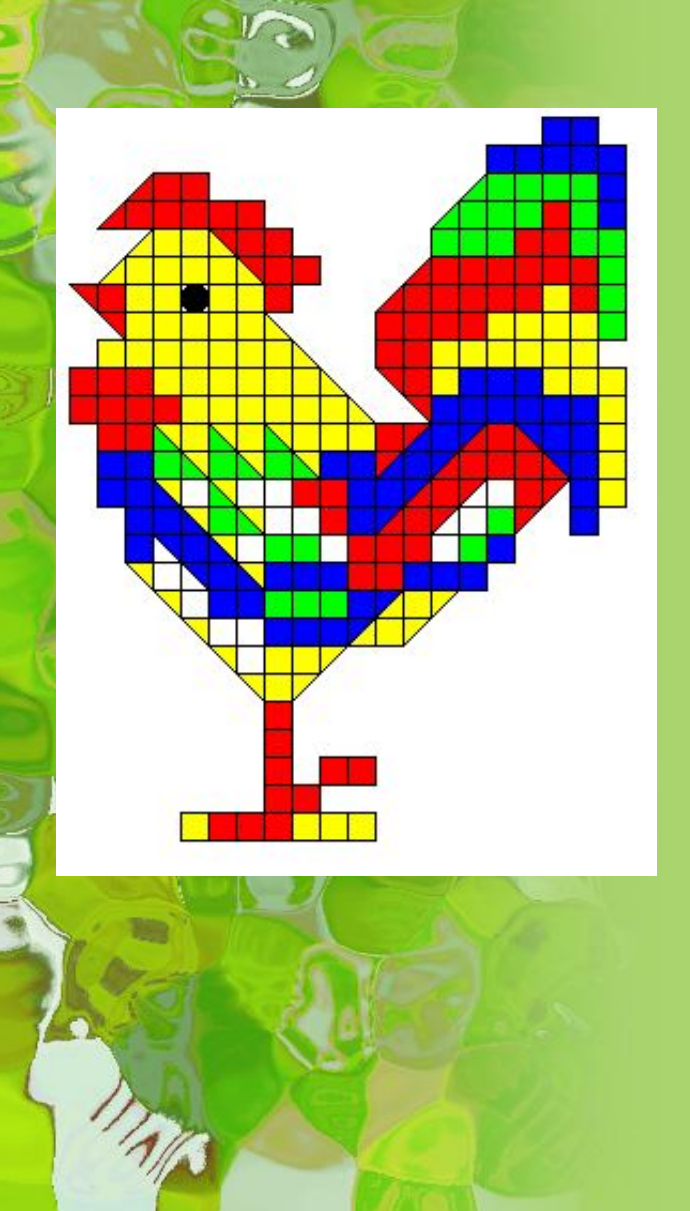

• Во-первых, это такие направления искусства, как мозаика, витражи, вышивка. • Во-вторых, это рисование «по клеточкам» эффективный способ переноса изображения с подготовительного картона на стену, предназначенную для фрески.

*Растровое изображение (вверху увеличенный глаз)*

✔Растровая графика работает с сотнями и тысячами пикселей, которые формируют рисунок. ✔Пиксели «не знают», какие объекты (линии, эллипсы, прямоугольники и т. д.) они составляют.

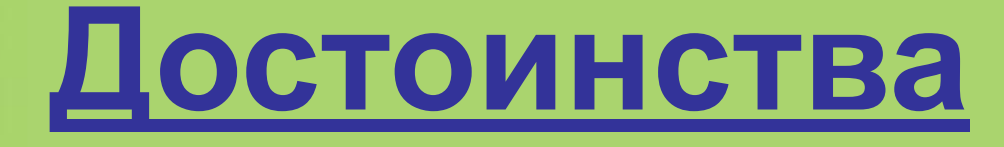

1. Растровая графика эффективно представляет изображения фотографического качества.

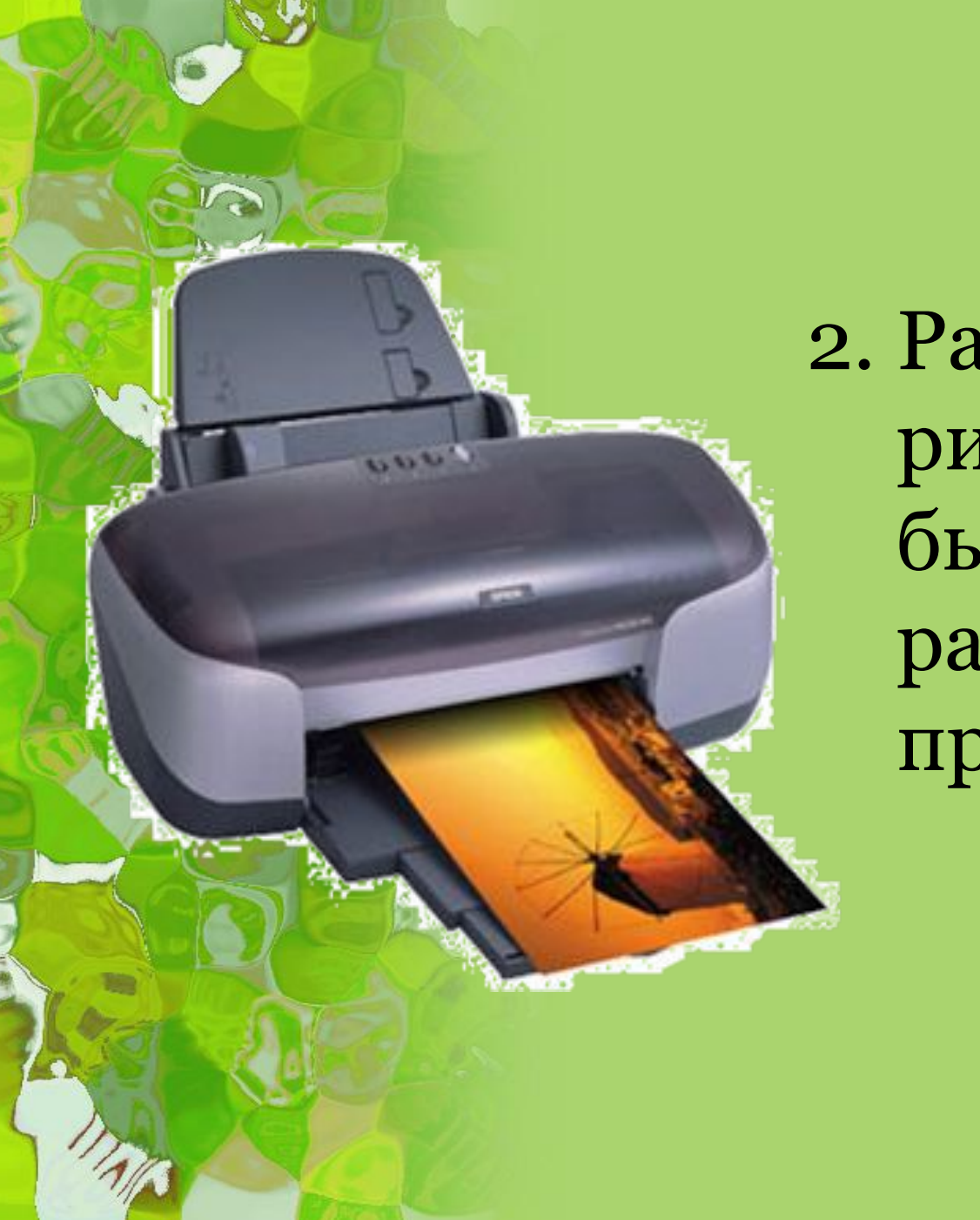

2. Растровые рисунки могут быть легко распечатаны на принтерах.

*Исходное изображение*

*Увеличенное изображение*

#### **Недостатки**

- Для хранения растровых изображений требуется большой объём памяти.
- Растровое изображение после масштабирования или вращения может потерять свою привлекательность.

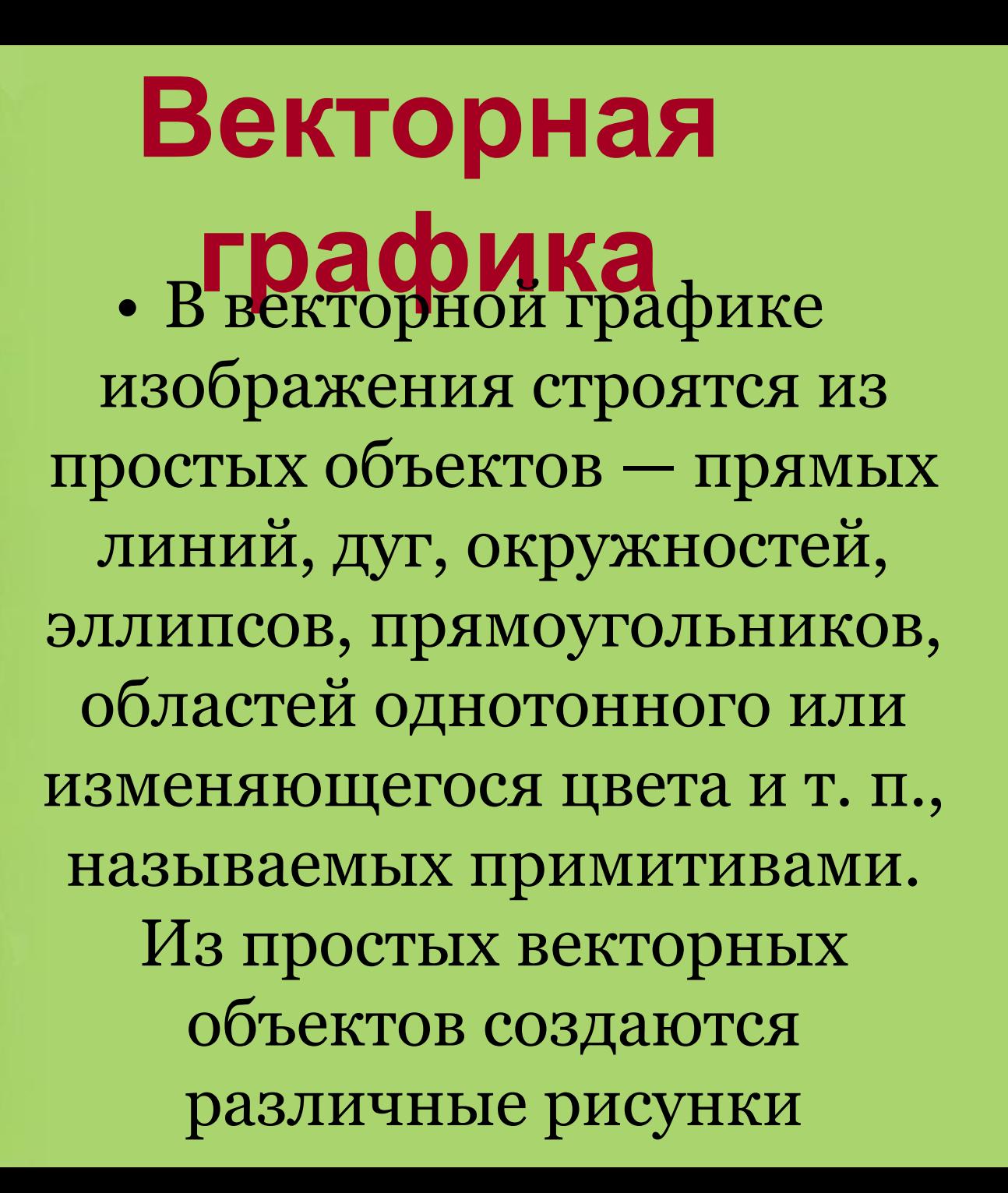

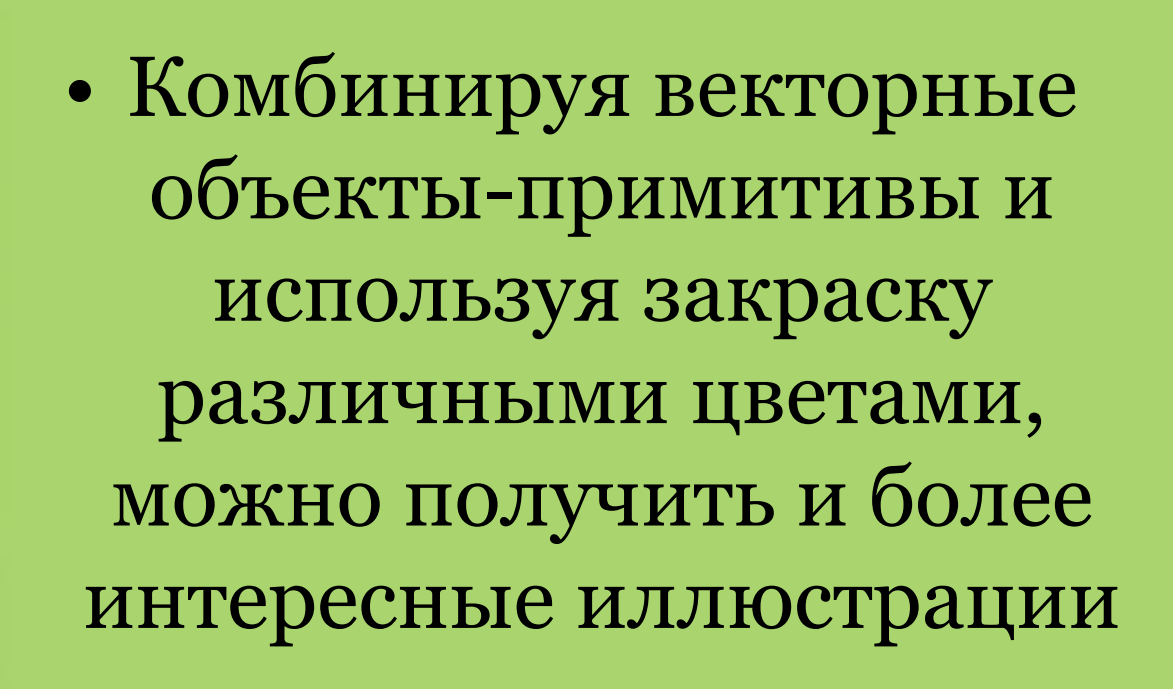

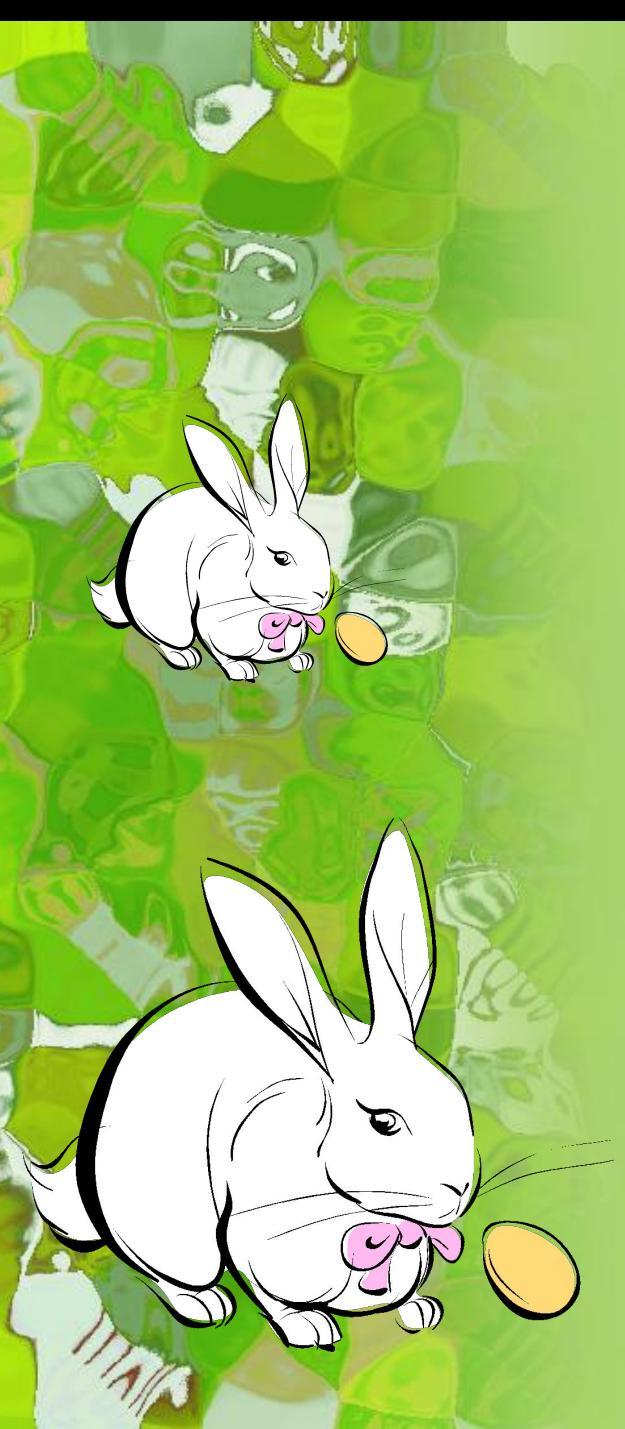

### **Достоинства**

- Векторные изображения занимают относительно небольшой объём памяти.
- Векторные изображения могут быть легко масштабированы без потери качества.

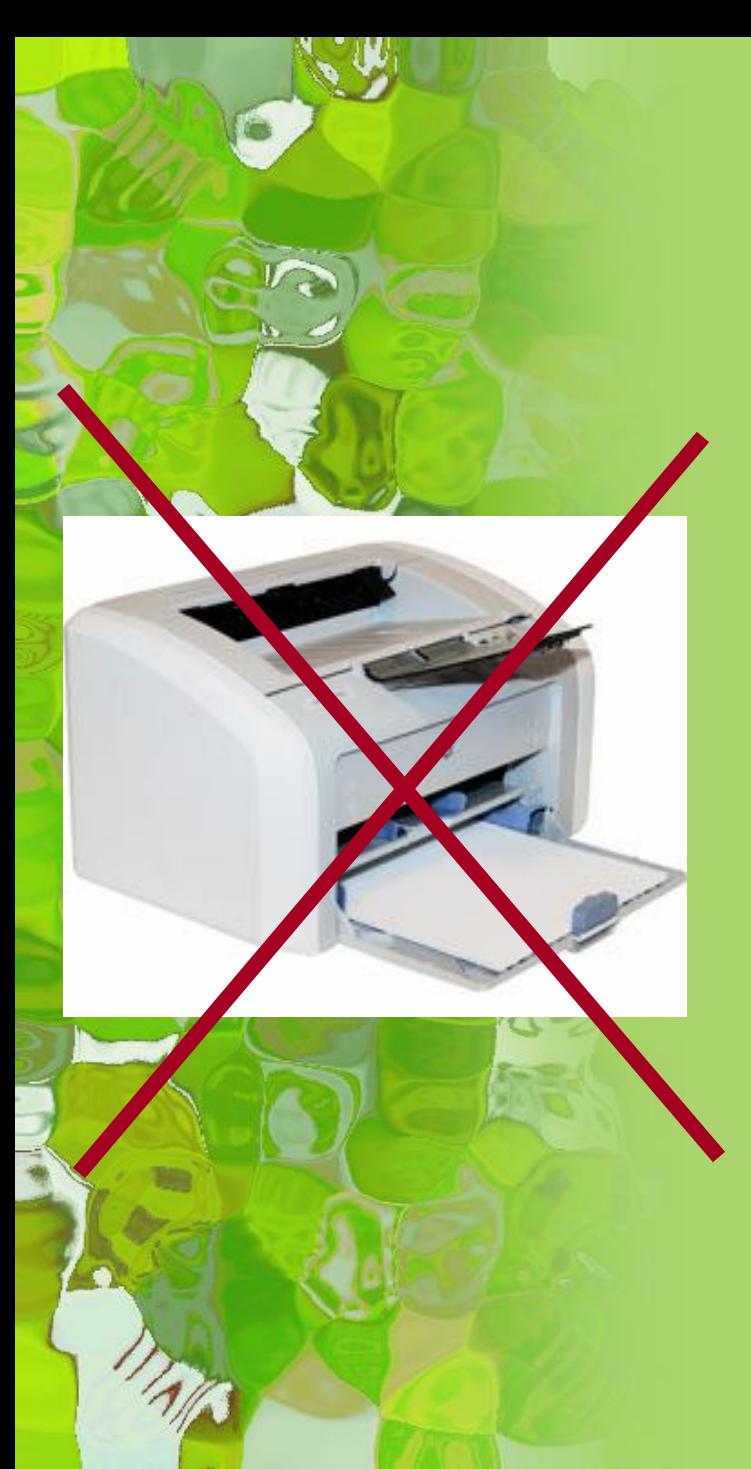

## **Недостатки**

- Векторная графика не позволяет получать изображений фотографического качества.
- Векторные изображения иногда не печатаются или выглядят на бумаге не так, как хотелось бы.

## **Практическая работа** В рабочих тетрадях создайте: • Рисунок из геометрических фигур – векторный рисунок • Растровый рисунок (по

точкам, клеточкам)

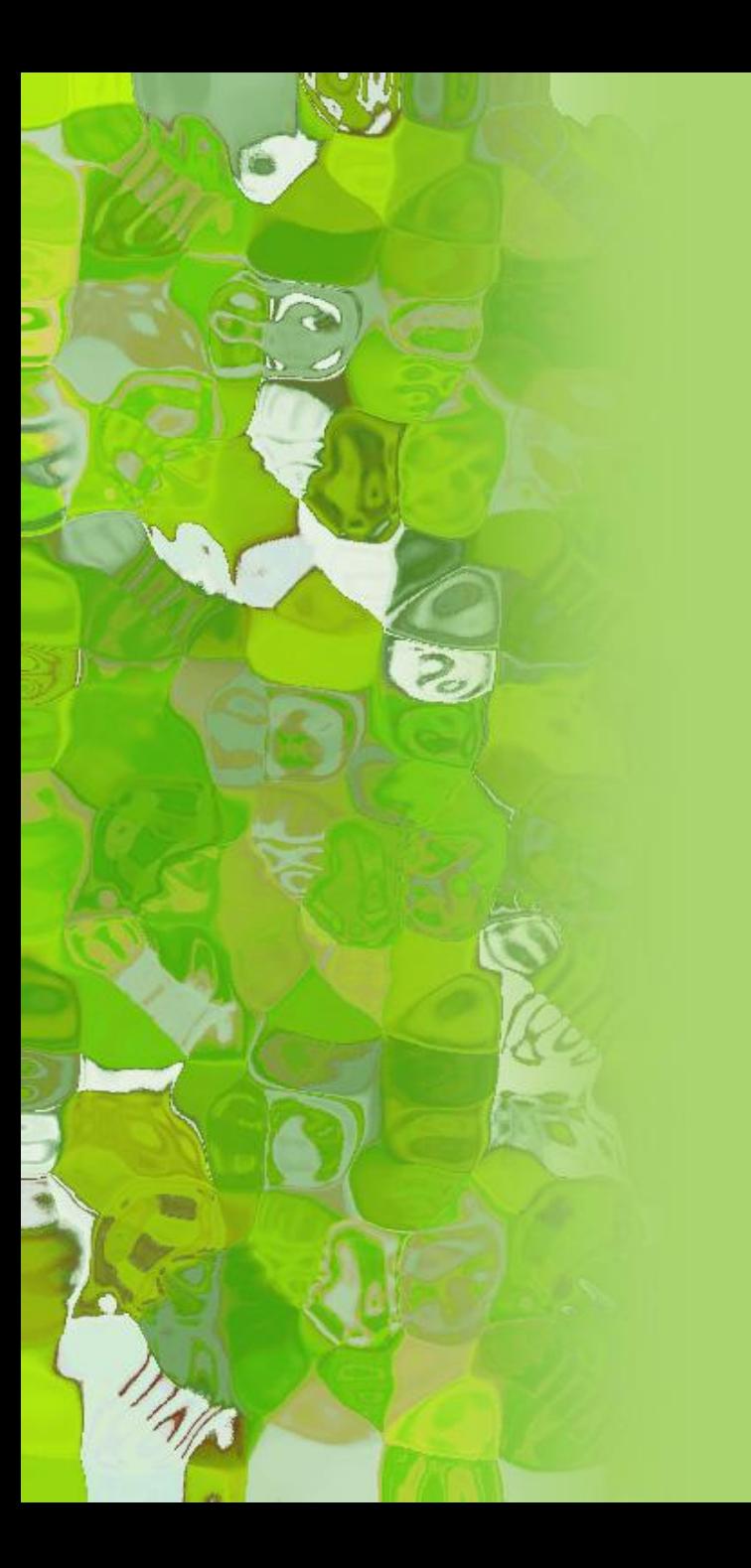

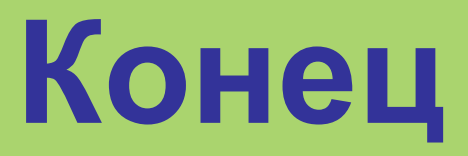